## **How to view My Team?**

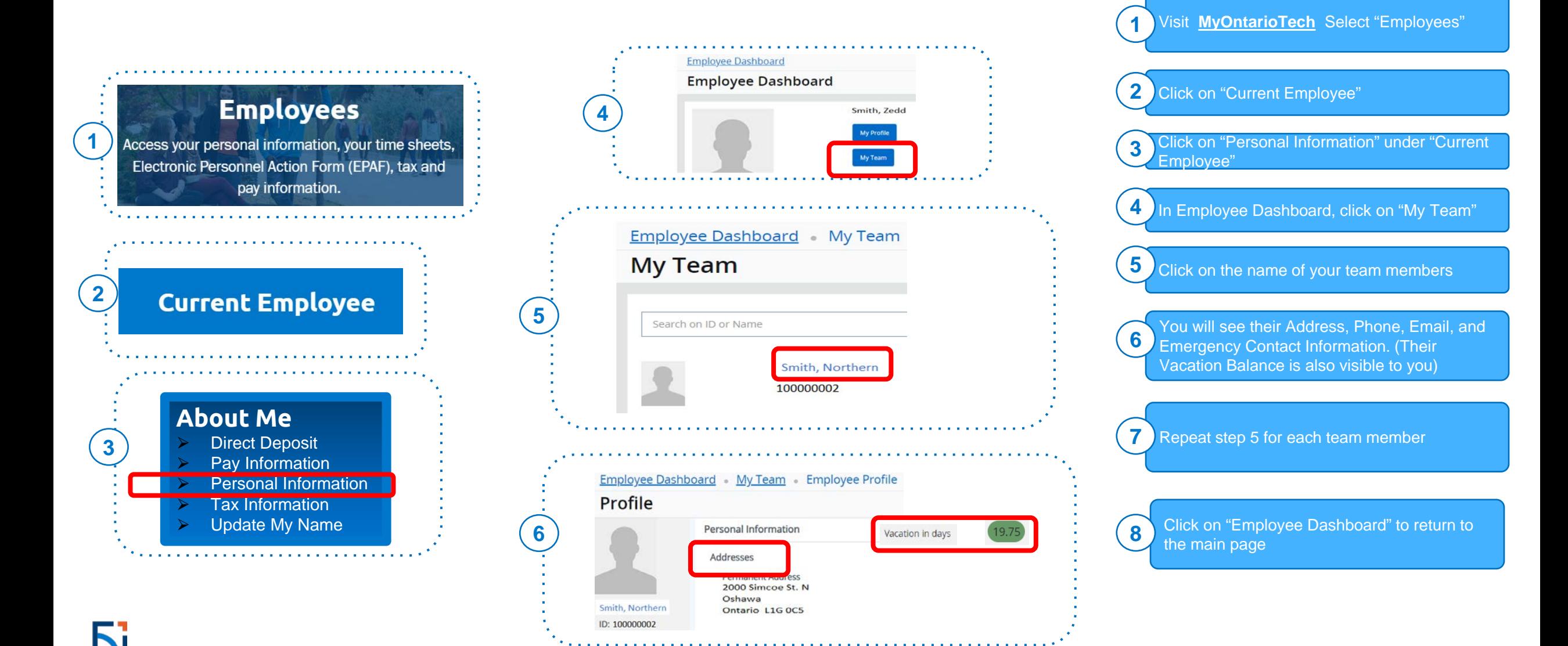